Manual Internet [Explorer](http://download.manualget.ru/file.php?q=Manual Internet Explorer 9 Xp 32 Bit Offline Installer) 9 Xp 32 Bit Offline **Installer** [>>>CLICK](http://download.manualget.ru/file.php?q=Manual Internet Explorer 9 Xp 32 Bit Offline Installer) HERE<<<

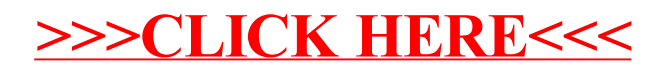